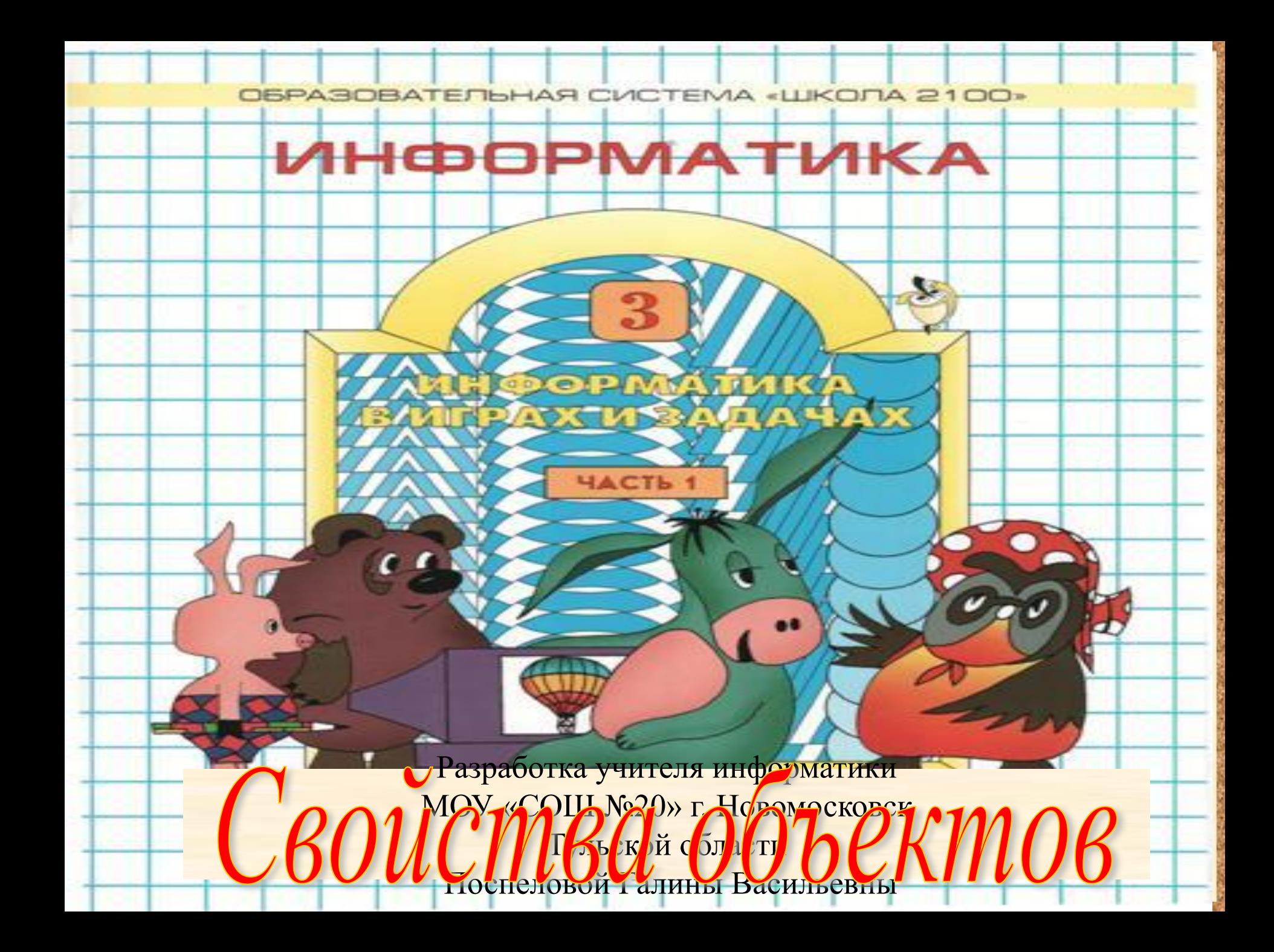

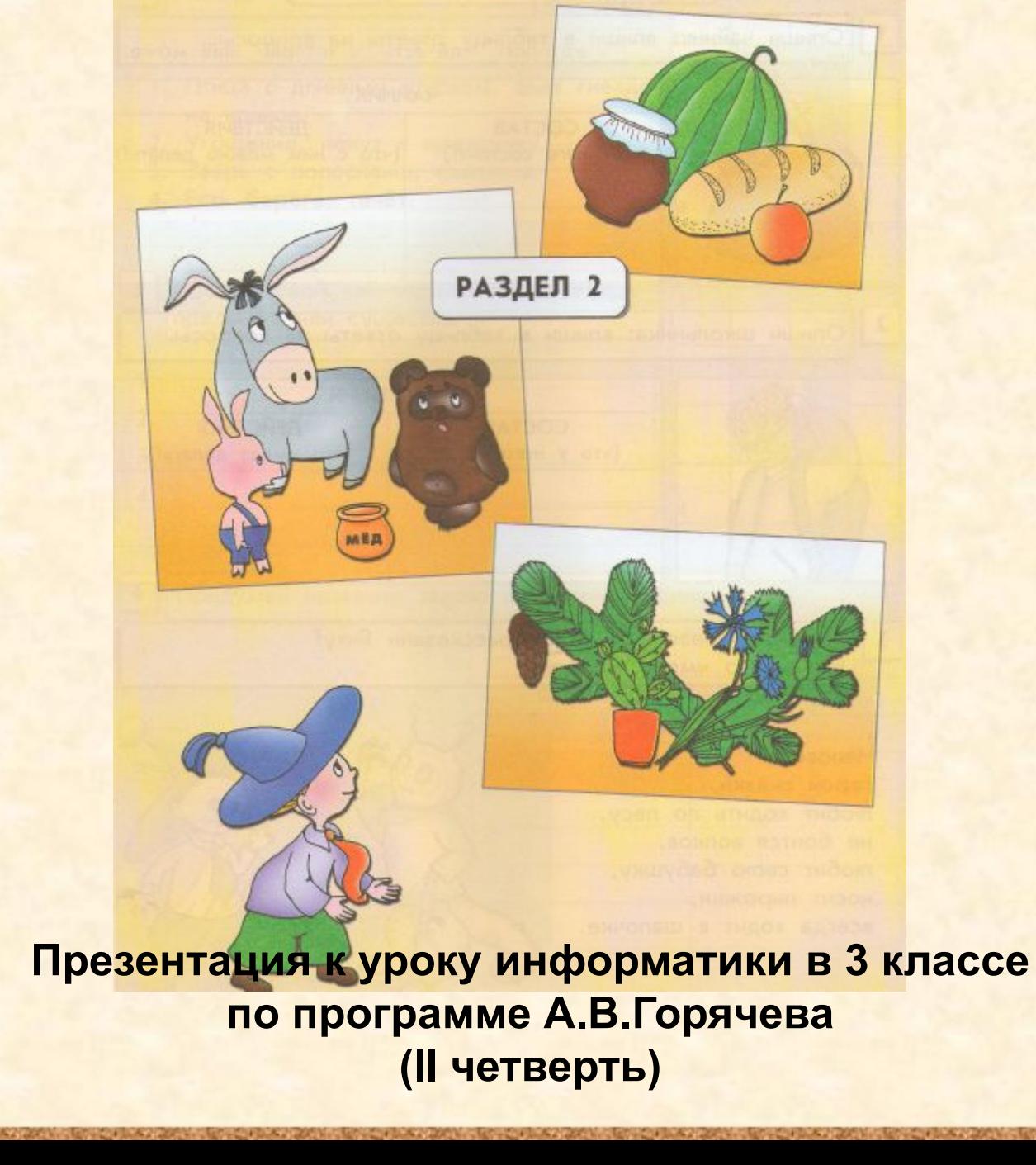

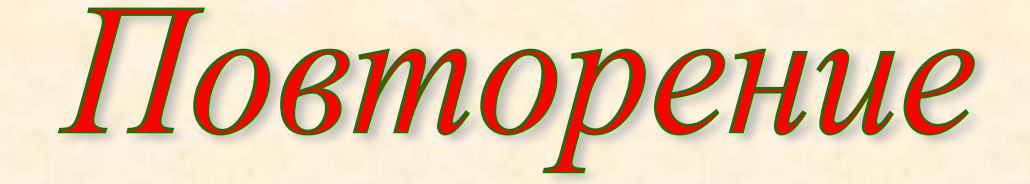

Цели урока:

• закрепить полученные знания о составе и действиях предметов и существ, об их общих и единичных именах и признаках.

## **42**

## **Реши кроссворд. Прочитай слово в выделенных клетках.**

- 1. Тонкая, металлическая, есть в колесе велосипеда.
- 2. Весёлый, летающий, выдумщик и проказник.
- 3. Жёлтый, кислый.
- 4. Прозрачная, жжётся, живёт в море.
- 5. Большая, круглая, вращается вокруг звезды.
- 6. Несъедобная, белая, мягкая.
- 7. Зелёный, колючий, может расти в горшке.

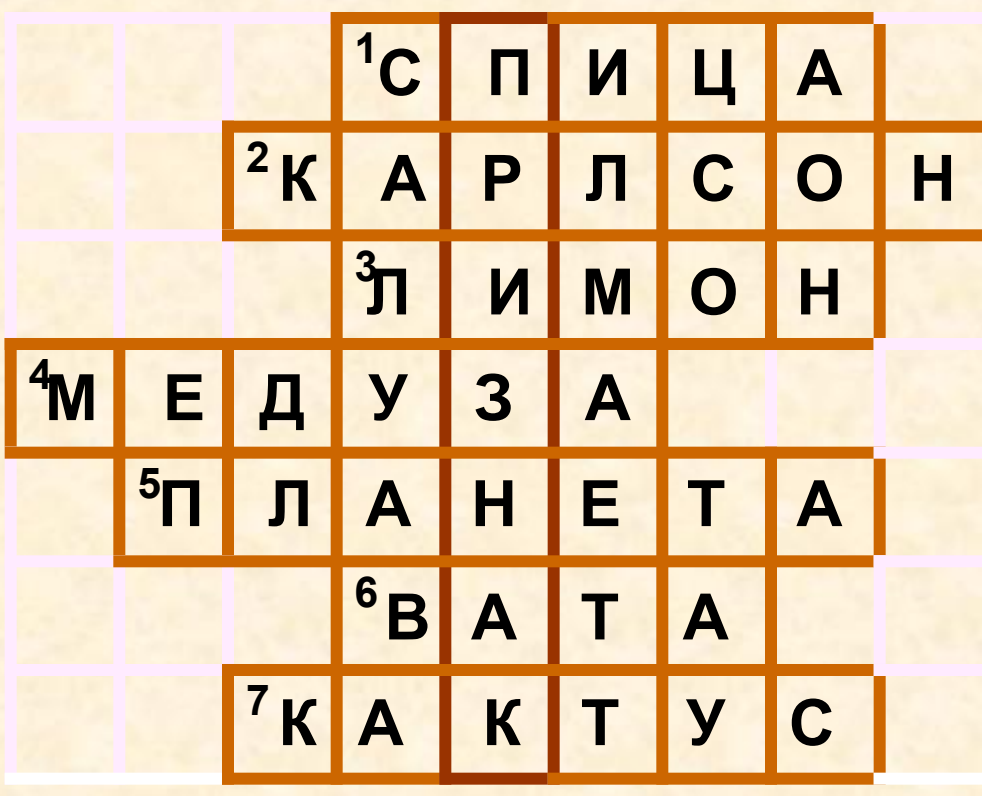

## **Составь кроссворд из шести букв, чтобы в выделенных клетках получилось слово «СОСТАВ». 43**

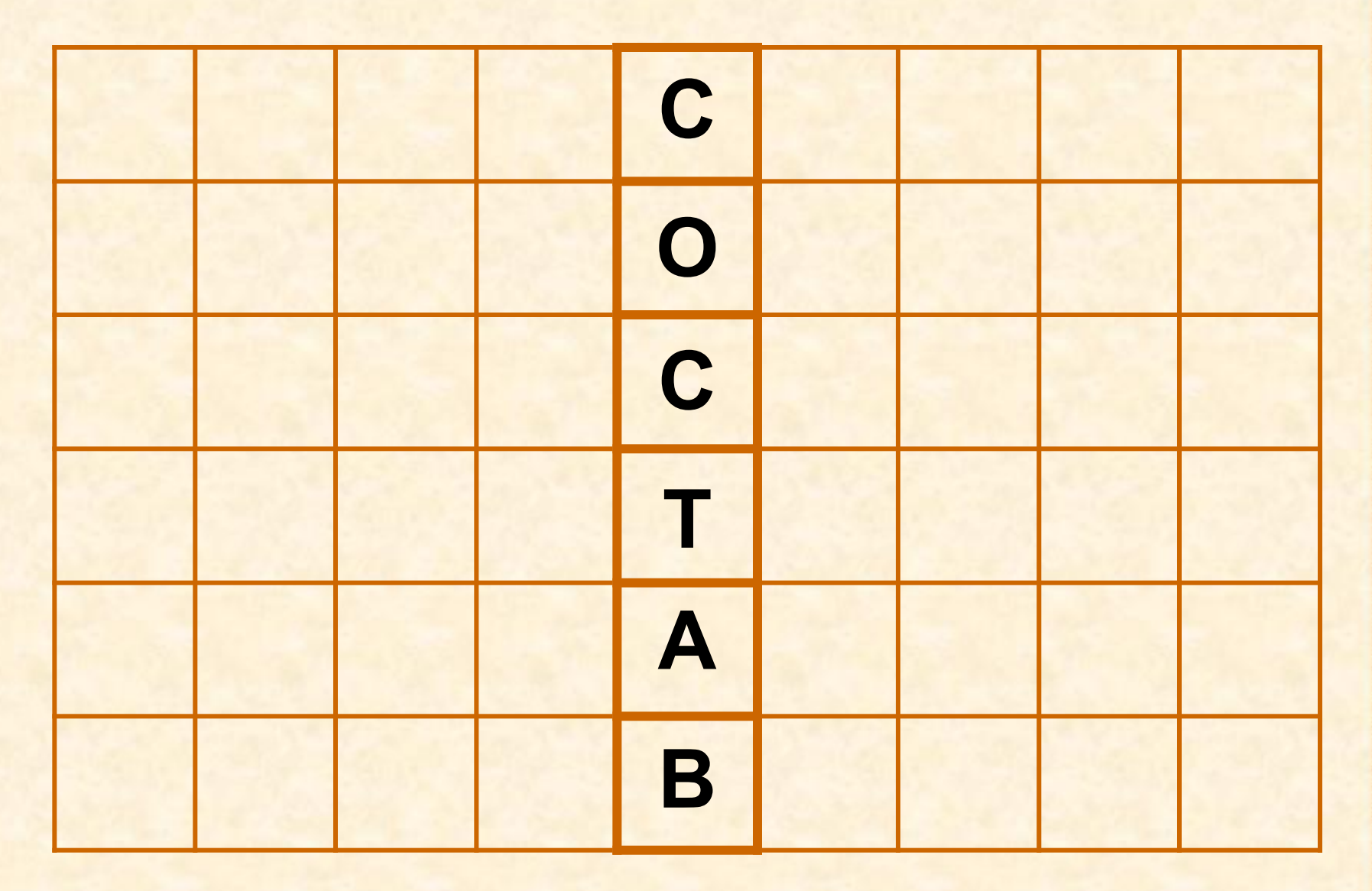

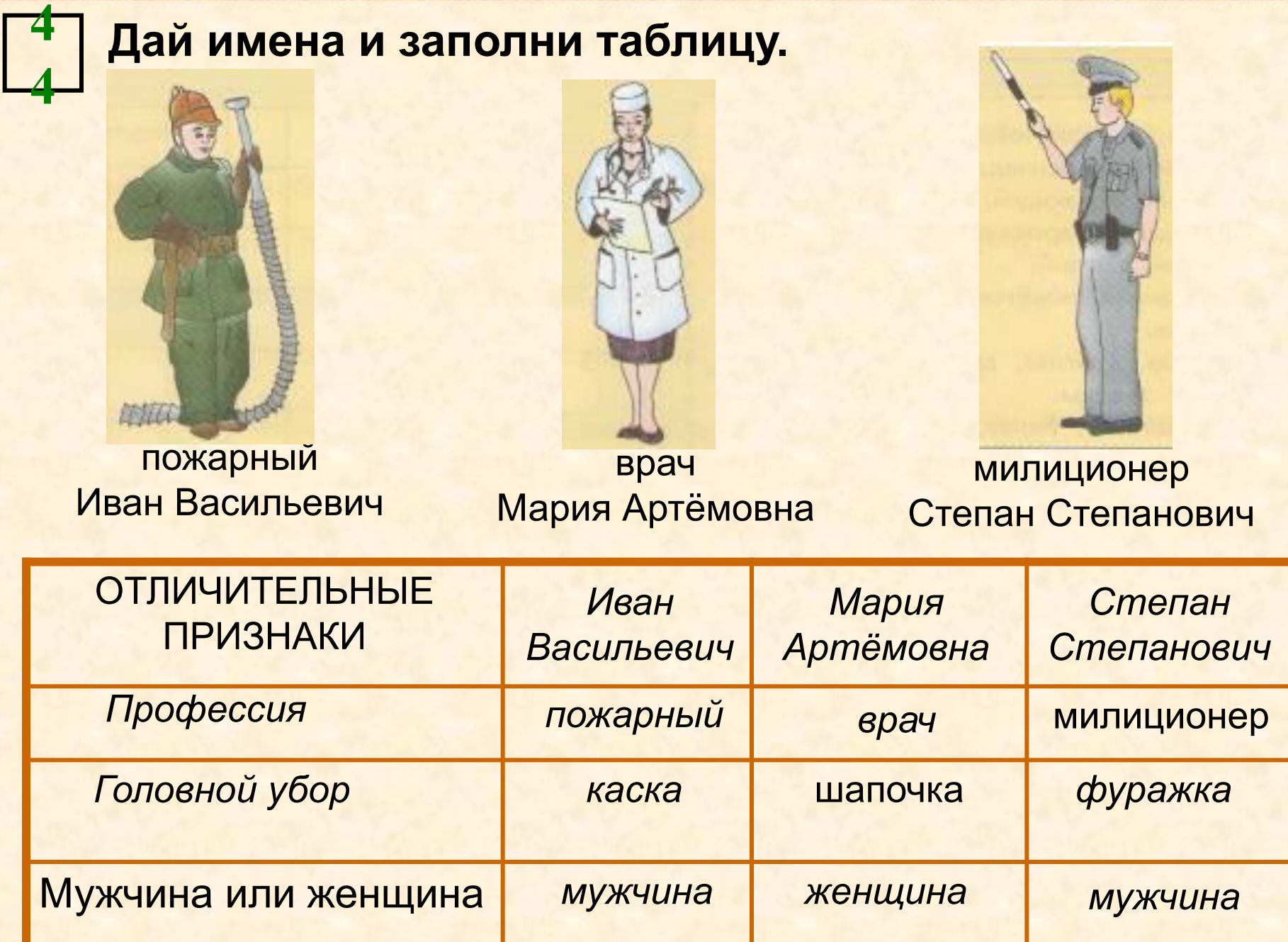

A POSSED A POSTAGE OF CHARGE ENGLISHATION CONTRACTOR CONTRACTOR CONTRACTOR CONTRACTOR CONTRACTOR CONTRACTOR CONTRACTO

**CONTRACT** 

**Service Control** 

**MARKET AND ARRANGEMENT COMMUNICATIONS** 

623

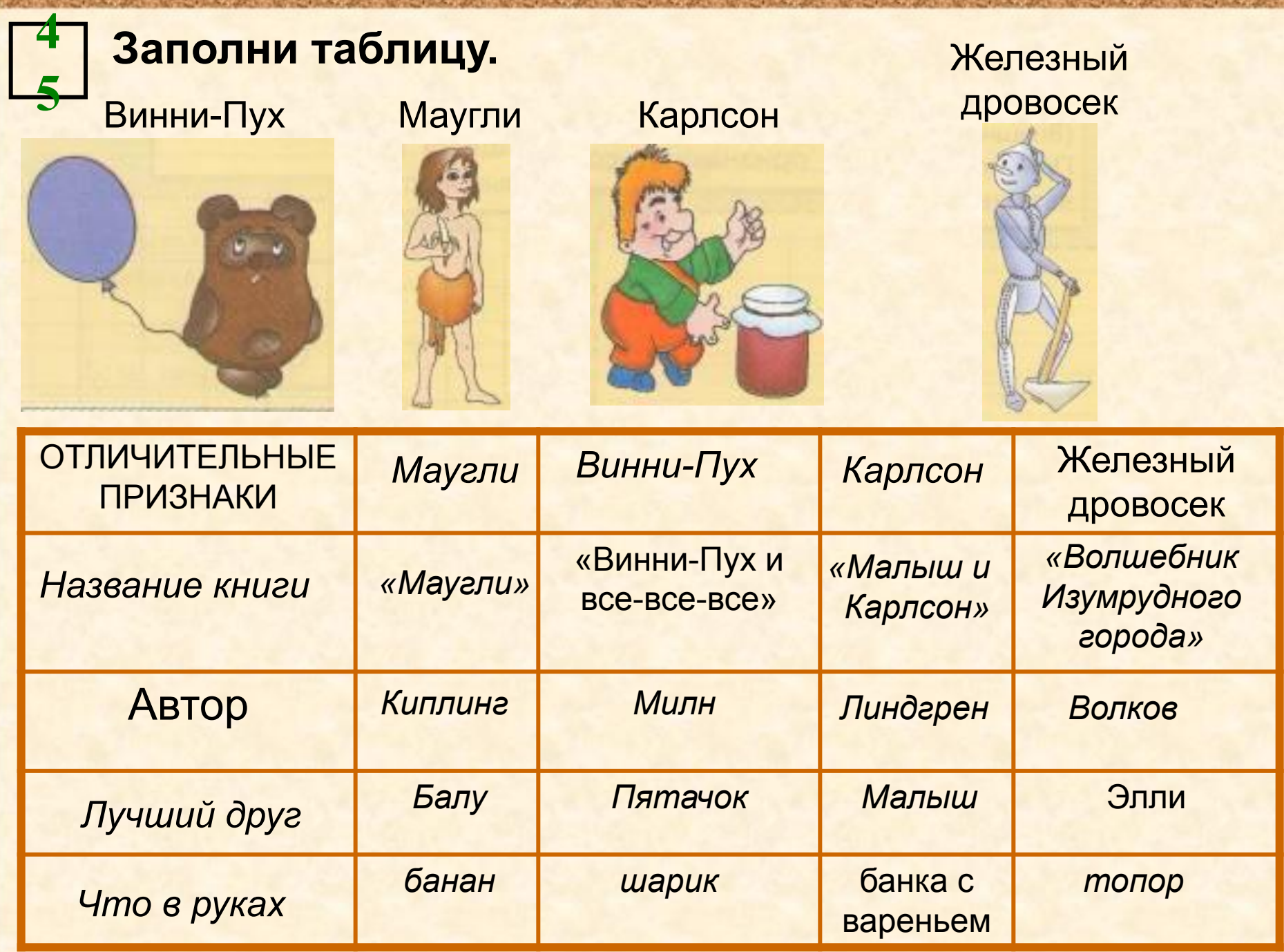

A LOCAL

**CONTRACTOR** 

A CAR MILLION COMPANY AND M

- 6

**COUNTY OF** 

## Источники:

- 1. Информатика в играх и задачах. 3 класс: Методические рекомендации для учителя. – авт.-сост. А. В.. Горячев, К. И. Горина. - М.: Баласс, 2009. – 128 с.
- 2. Информатика в играх и задачах. 3-й класс. Учебник в 2-х частях, часть 1 – 56 с. М.:Баласс, 2010.

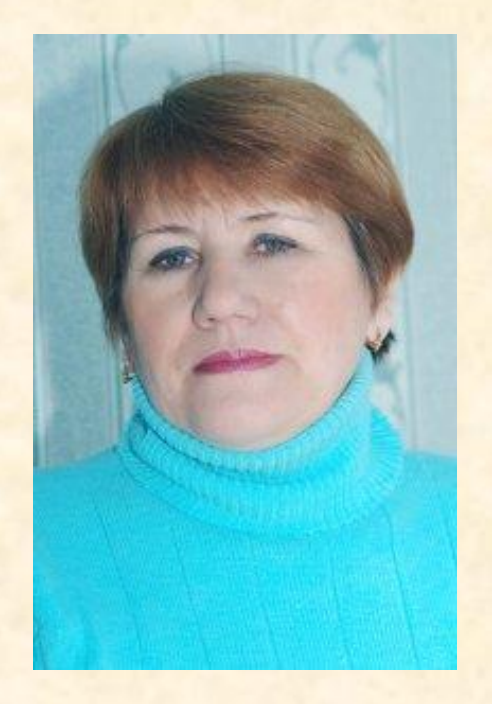

Презентацию подготовила Поспелова Г.В.

*Учитель информатики МОУ «СОШ № 20» г. Новомосковск Тульская область, 2011 г.*

Желаю всем приятного просмотра!!!